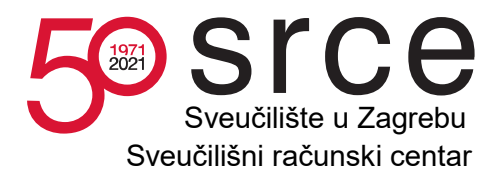

# **Napredni računalni, spremišni i mrežni resursi za potrebe projekta Hrvatski znanstveni i obrazovni oblak (HR-ZOO)**

# **Grupa I.**

# **Resursi za računarstvo visokih performansi (HPC) s pripadajućim spremišnim i mrežnim resursima**

# **MJERENJE PERFOMANSI**

**-** 

Ovaj projekt sufinanciran je sredstvima Europske unije iz Europskog fonda za regionalni razvoj

Zagreb, veljača 2021. godina

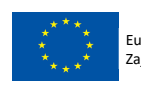

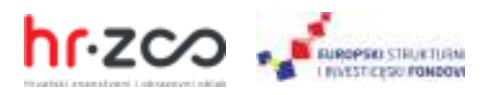

## Sadržaj

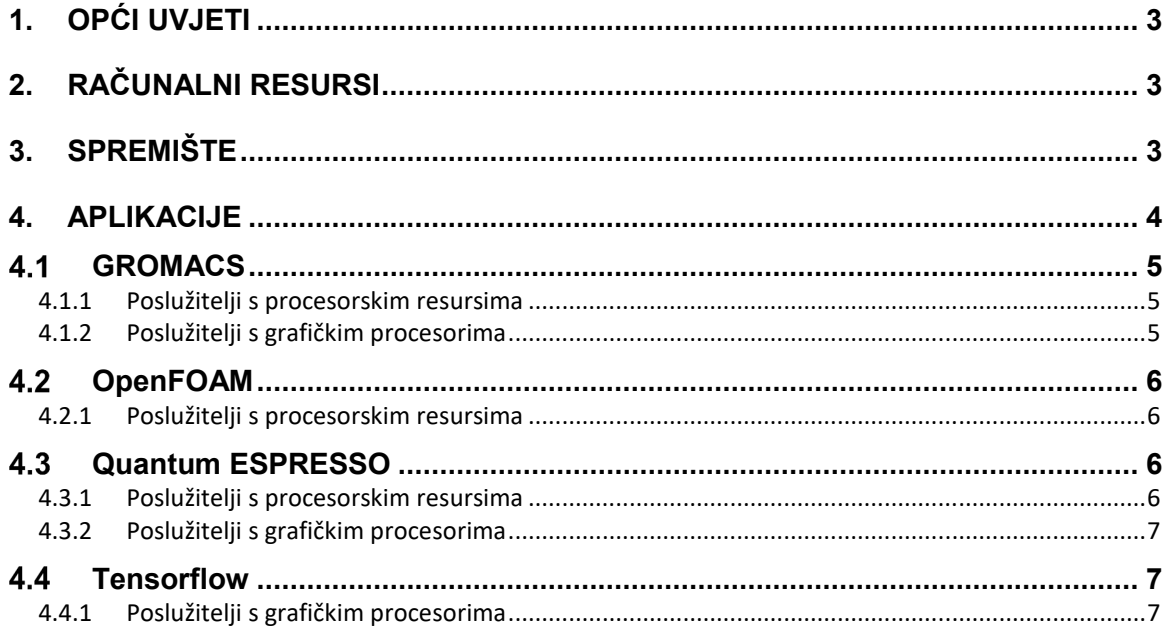

 $\mathbb{R}$ 

### **1. Opći uvjeti**

Izvršitelj će u trenutku primopredaje provesti mjerenje performansi računalnih resursa, spremišta i aplikacija.

Prilikom mjerenja moraju biti zadovoljeni sljedeći uvjeti:

- svo sklopovlje i softver moraju imati postavke koje će imati prilikom puštanja u rad
- svako mjerenje mora biti uspješno izvedeno bez prijavljivanja bilo kakvih grešaka
- svi korišteni prevodioci i alati za instalaciju te knjižnice za optimizaciju moraju biti uključene u Programsku podršku opisanu u *Prilog 1. Funkcionalna specifikacija – Grupa I. Resursi za računarstvo visokih performansi (HPC) s pripadajućim spremišnim i mrežnim resursima*, poglavlje 7
- rezultati moraju odgovarati ili biti bolji od onih navedenih u ponudi.

Izvršitelj će za svako mjerenje:

- dokumentirati instalaciju uključujući sve konfiguracijske datoteke, parametre prevodioca, korištene knjižnice i skripte za prevođenje i izvođenje
- instalirati aplikaciju na sve poslužitelje u suradnji s Naručiteljem.

### **2. Računalni resursi**

Uvjeti mjerenja:

- mjerenje performansi računalnih resursa provodi se programom High Performance Computing LINPACK (u daljnjem tekstu HPL) dostupnom na adresi: https://www.netlib.org/benchmark/hpl/
- koristi se posljednja verzija HPL-a
- moguće je koristiti optimiziranu verziju HPL-a pod uvjetom da je sukladna specifikaciji programa
- moguće je koristiti optimizirane matematičke knjižnice
- mjerenje se provodi istovremeno nad svim računalnim resursima u pojedinoj grupi.

### **3. Spremište**

Uvjeti mjerenja:

- mjerenje performansi spremišta provodi se programom fio
- koristi se verzija fio isporučena s operacijskim sustavom
- mjerenje se pokreće s korisnikom bez administracijskih privilegija
- ukupna veličina korištenih testnih datoteka (broj poslova NUMJOBS x veličina pojedinačne datoteke FILESIZE) na pojedinom poslužitelju je minimalno 20 puta veća od radne memorije poslužitelja
- ukupna veličina svih korištenih testnih datoteka je minimalno 70% ukupnog kapaciteta spremišta

#### minimalno vrijeme izvođenja testa je 1 sat.

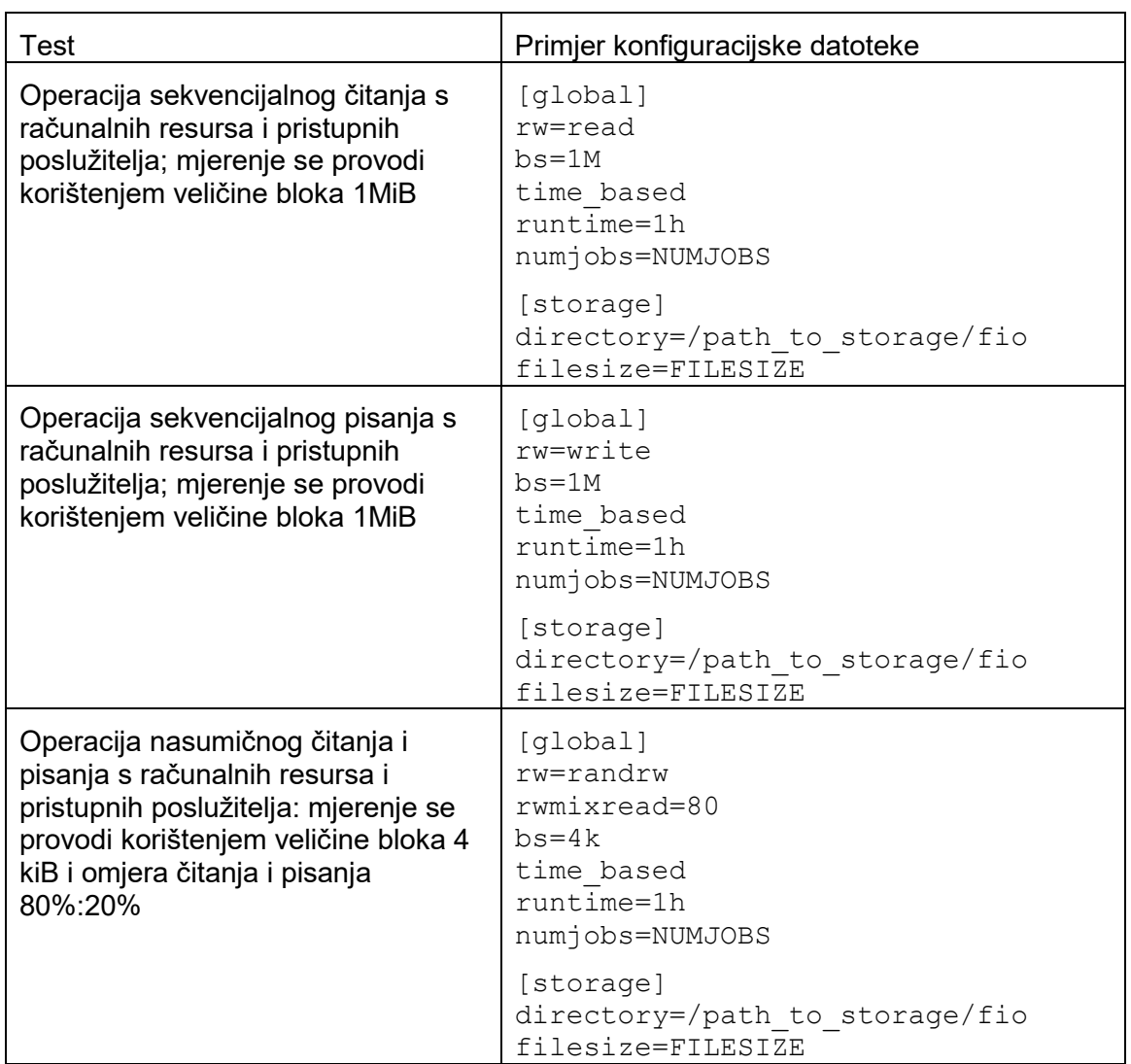

*Tablica 1 Konfiguracijske datoteke za mjerenje performansi spremišta* 

Na svim poslužiteljima na kojima se izvodi mjerenje pokreće se program fio u načinu rada server s naredbom:

fio --server

Na odabranom poslužitelju se pokreće mjerenje s naredbom:

fio --client=test-servers config-file

Datoteka test-servers sadrži popis adresa poslužitelja na kojima se izvodi mjerenje, a datoteka config-file konfiguraciju testa prema opisu u tablici 1.

#### **4. Aplikacije**

Mjerenje performansi izvođenja aplikacija se izvodi na sljedećim grupama poslužitelja:

- Poslužitelji s procesorskim resursima opisani u Prilogu 1, poglavlje 3.1. Mjerenje se provodi korištenjem četiri poslužitelja.
- Poslužitelji s grafičkim procesorima opisani u Prilogu 1, poglavlju 3.3. Mjerenje se provodi korištenjem četiri grafička procesora.

#### **GROMACS**

GROMACS je paket za izvođenje simulacija dinamike molekula poput simulacije Newtonovih jednadžbi gibanja sistema s velikim brojem čestica.

Mjerenje se provodi najnovijom stabilnom verzijom dostupnom na adresi: http://manual.gromacs.org/documentation/.

Za mjerenje se koristi skup podataka pod nazivom 1536 dostupan na adresi: ftp://ftp.gromacs.org/pub/benchmarks/water\_GMX50\_bare.tar.gz.

Priprema podataka se izvodi naredbom:

```
cd water-cut1.0_GMX50_bare/1536 
gmx_mpi grompp \ 
  -f rf.mdp \
   -c conf.gro \ 
   -p topol.top \ 
   -o topol_rf.tpr
```
#### **4.1.1 Poslužitelji s procesorskim resursima**

Mjerenje performansi se izvodi naredbom:

```
gmx_mpi mdrun \ 
   -nsteps 5000 \ 
   -resethway \ 
   -noconfout \ 
   -s topol_rf.tpr
```
Izvršitelj dostavlja rezultat mjerenja  $R$  izražen u ns/day prema formuli  $R = R_{test} \times \frac{N_{uk}}{4}$  $\frac{u}{4}$ , gdje je  $R_{test}$  rezultat iz datoteke md.log dobiven korištenjem četiri poslužitelja, a  $N_{nk}$ ukupan broj poslužitelja s procesorskim resursima.

#### **4.1.2 Poslužitelji s grafičkim procesorima**

Mjerenje performansi se izvodi naredbom:

```
gmx_mpi mdrun \ 
   -ntmpi ${GPU_COUNT} \ 
   -nb gpu \ 
  -ntomp ${OMP_NUM_THREADS} \
   -pin on \ 
  \sim v \sim -noconfout \ 
   -nsteps 5000 \ 
   -s topol_rf.tpr
```
Izvršitelj dostavlja rezultat mjerenja  $R$  izražen u ns/day prema formuli  $R = R_{test} \times \frac{N_{uk}}{4}$  $\frac{u}{4}$ , gdje je  $R_{test}$ rezultat iz datoteke md.log dobiven korištenjem četiri grafička procesora, a  $N_{u,k}$ ukupan broj grafičkih procesora.

### **OpenFOAM**

OpenFOAM je C++ program za razvoj prilagođenih programa za numeričko rješavanje te izradu alata za procesiranje rješenja problema iz mehanike kontinuuma.

Mjerenje se provodi najnovijom stabilnom verzijom dostupnom na adresi: https://openfoam.org.

Za mjerenje se koristi simulacija motorBike. Po instalaciji programa, simulacija je dostupna u poddirektoriju:

tutorials/incompressible/simpleFoam/motorBike.

Mjerenje performansi je potrebno izvesti s postavkama:

- dimenzije
	- o X: 100
	- $\circ$  Y: 40
	- $OZ: 40$
- broj ćelija (MCells): 20 milijuna
- vrijeme simulacije: 100s.

Mjerenje performansi se izvodi naredbom:

./Allrun

#### **4.2.1 Poslužitelji s procesorskim resursima**

Izvršitelj dostavlja ukupno vrijeme  $R$  izraženo u sekundama prema formuli  $R=R_{test}\times \frac{4}{N_{uk}},$ 

gdje je  $R_{test}$  rezultat ExecutionTime iz datoteke log.simpleFoam dobiven korištenjem četiri poslužitelja, a  $N_{uk}$ ukupan broj poslužitelja s procesorskim resursima.

#### **Quantum ESPRESSO**

Quantum espresso je kolekcija programa za račune iz područja DFT (engl. *density functional theory*).

Mjerenje se provodi najnovijom stabilnom verzijom dostupnom na adresi: https://github.com/QEF/q-e/releases.

Za mjerenje se koristi skup podataka pod nazivom GRIR443 dostupan na adresi: https://github.com/QEF/benchmarks.

Mjerenje performansi se izvodi naredbom:

pw.x -i grir443.in

#### **4.3.1 Poslužitelji s procesorskim resursima**

Izvršitelj dostavlja ukupno vrijeme  $R$  izraženo u sekundama prema formuli  $R=R_{test}\times \frac{4}{N_{uk}}$ ,

gdje je  $R_{test}$  rezultat PWSCF: WALL dobiven korištenjem četiri poslužitelja, a  $N_{uk}$ ukupan broj poslužitelja s procesorskim resursima.

#### **4.3.2 Poslužitelji s grafičkim procesorima**

Izvršitelj dostavlja ukupno vrijeme  $R$  izraženo u sekundama prema formuli  $R=R_{test}\times \frac{4}{N_{uk}},$ gdje je  $R_{test}$  rezultat PWSCF: WALL dobiven korištenjem četiri grafička procesora, a  $N_{uk}$ ukupan broj grafičkih procesora.

#### **Tensorflow**

TensorFlow sadrži sveobuhvatan i prilagodljiv komplet alata, knjižnica te zajedničkih resursa koji omogućavaju istraživačima/korisnicima postizanje vrhunskih rezultata računalnog učenja.

Mjerenje se provodi najnovijom stabilnom verzijom dostupnom na adresi: https://www.tensorflow.org/install.

Za mjerenje se koristi program dostupan na adresi: https://github.com/tensorflow/benchmarks/tree/master/scripts/tf\_cnn\_benchmarks.

Mjerenje performansi se izvodi naredbom:

```
tf cnn benchmarks.py \setminus--batch size=256 \
   --model=resnet50 \ 
   --optimizer=momentum \ 
  --variable update=replicated \
   --nodistortions \ 
  --gradient repacking=1 \
  --num qpus=4 \setminus--num epochs=20 \
  --data dir=${DATA DIR} \
  -use fp16 \
  --weight decay=1e-4
```
#### **4.4.1 Poslužitelji s grafičkim procesorima**

Izvršitelj dostavlja ukupan broj slika u sekundi  $R$  prema formuli  $R = R_{test} \times \frac{N_{uk}}{4}$  $\frac{uk}{4}$ , gdje je  $R_{test}$  rezultat *images/s* dobiven korištenjem četiri grafička procesora, a  $N_{uk}$ ukupan broj grafičkih procesora.